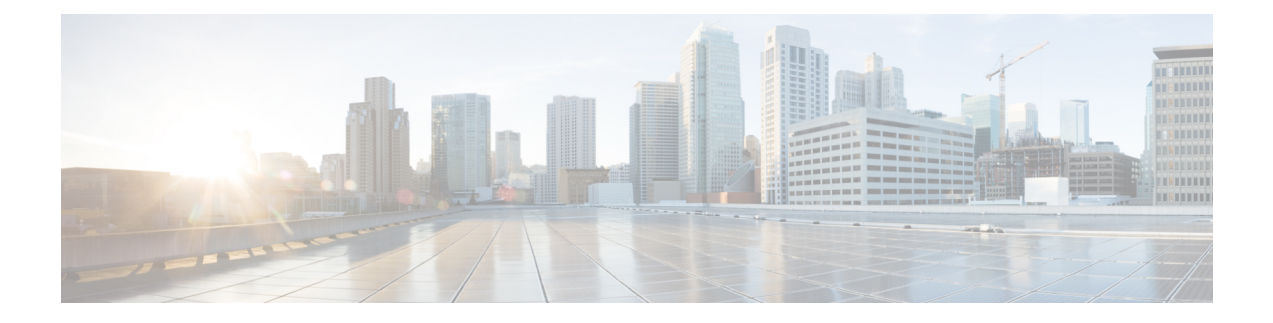

# **ISG SSO and ISSU**

The SSO and ISSU feature for Intelligent Services Gateway (ISG) adds high availability (HA) support to ISG features.

- [Prerequisites](#page-0-0) for ISG SSO and ISSU, on page 1
- [Information](#page-0-1) About ISG SSO and ISSU, on page 1
- Additional [References,](#page-1-0) on page 2
- Feature [Information](#page-2-0) for ISG SSO and ISSU, on page 3

# <span id="page-0-1"></span><span id="page-0-0"></span>**Prerequisites for ISG SSO and ISSU**

SSO and ISSU must be enabled on the ISG router. For configuration information, see the High [Availability](http://www.cisco.com/en/US/partner/docs/ios-xml/ios/ha/configuration/xe-3s/ha-xe-3s-book.html) [Configuration](http://www.cisco.com/en/US/partner/docs/ios-xml/ios/ha/configuration/xe-3s/ha-xe-3s-book.html) Guide, Cisco IOS XE Release 3S .

# **Information About ISG SSO and ISSU**

### **High Availability for ISG Features**

The SSO and ISSU feature provides high availability (HA) support for the following ISG features during a stateful switchover (SSO) or In Service Software Upgrade (ISSU) event:

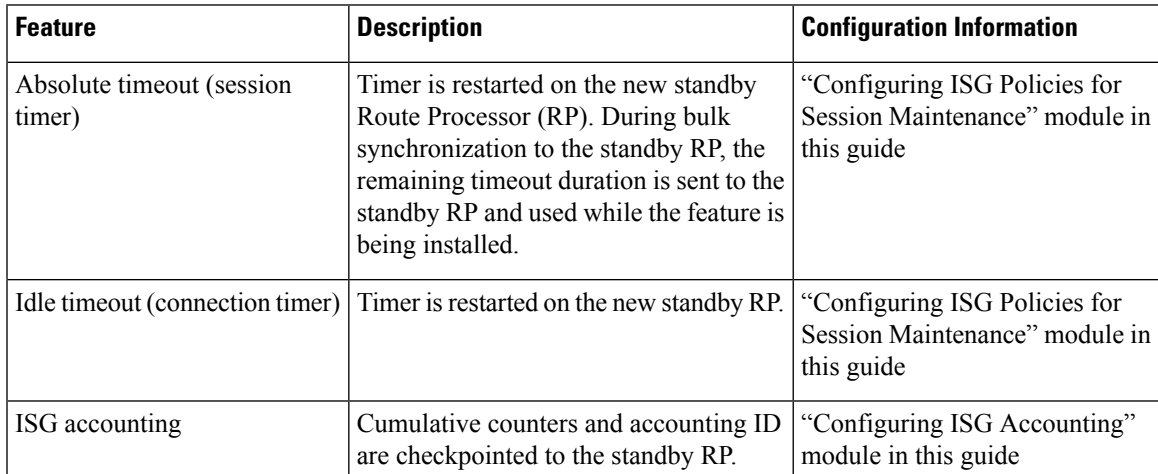

I

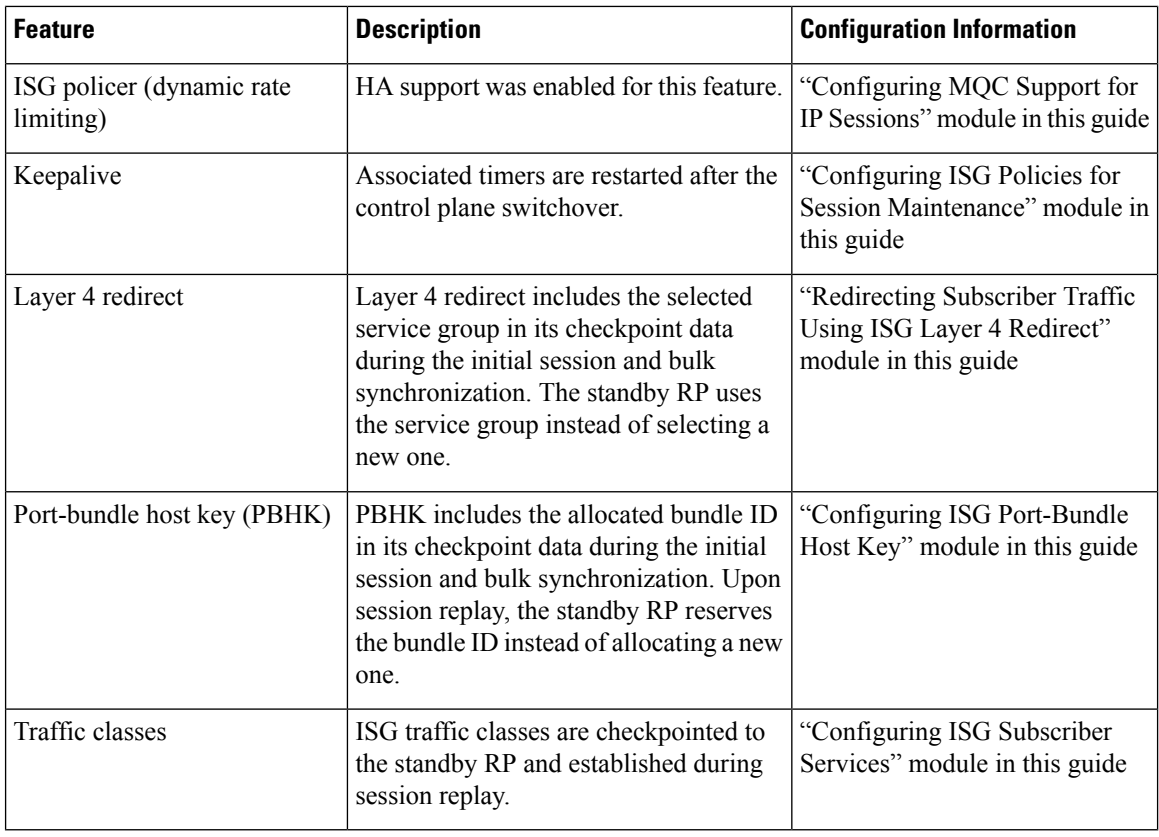

# <span id="page-1-0"></span>**Additional References**

#### **Related Documents**

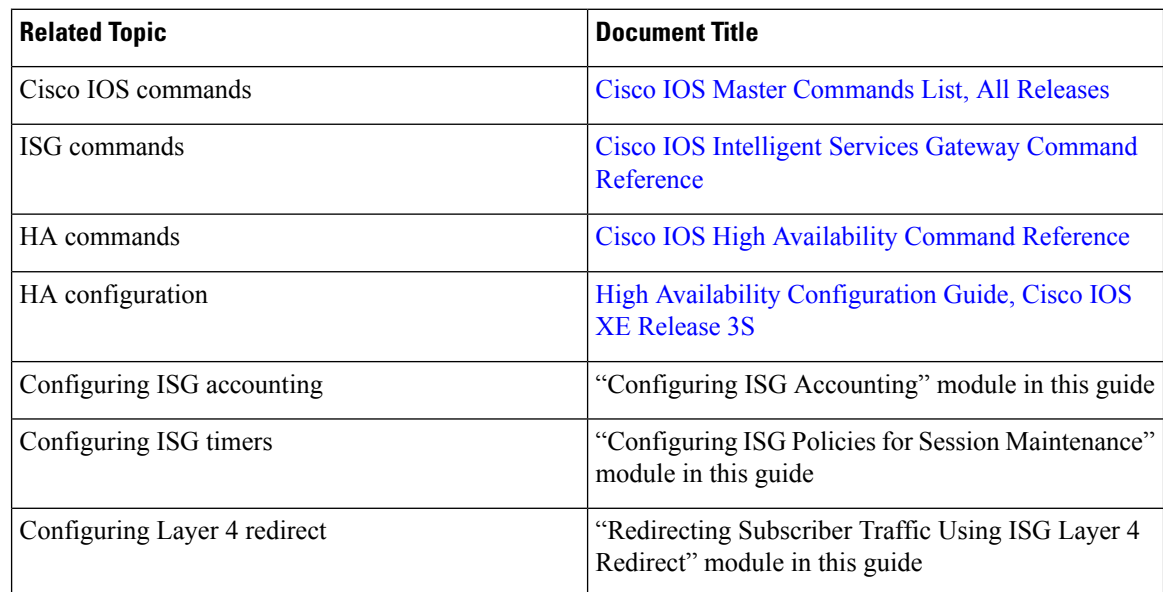

∎

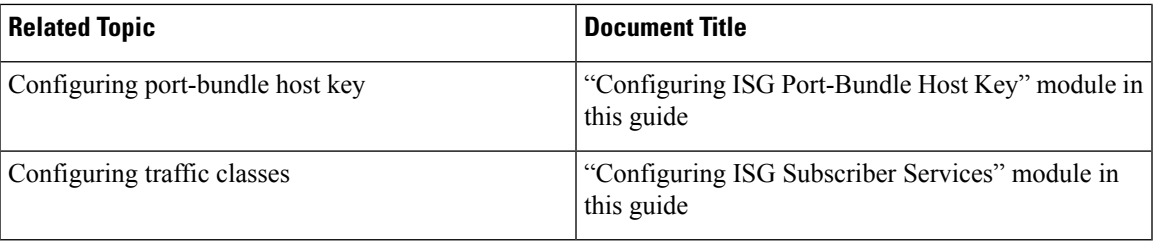

#### **Technical Assistance**

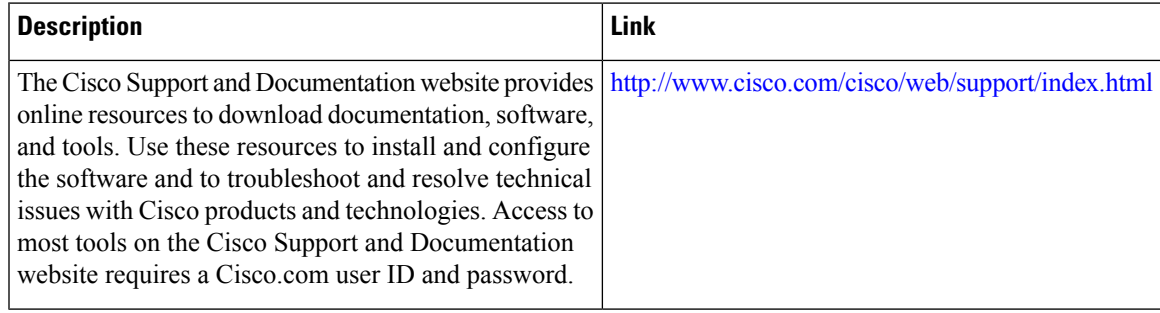

### <span id="page-2-0"></span>**Feature Information for ISG SSO and ISSU**

The following table provides release information about the feature or features described in this module. This table lists only the software release that introduced support for a given feature in a given software release train. Unless noted otherwise, subsequent releases of that software release train also support that feature.

Use Cisco Feature Navigator to find information about platform support and Cisco software image support. To access Cisco Feature Navigator, go to [www.cisco.com/go/cfn.](http://www.cisco.com/go/cfn) An account on Cisco.com is not required.

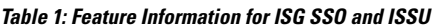

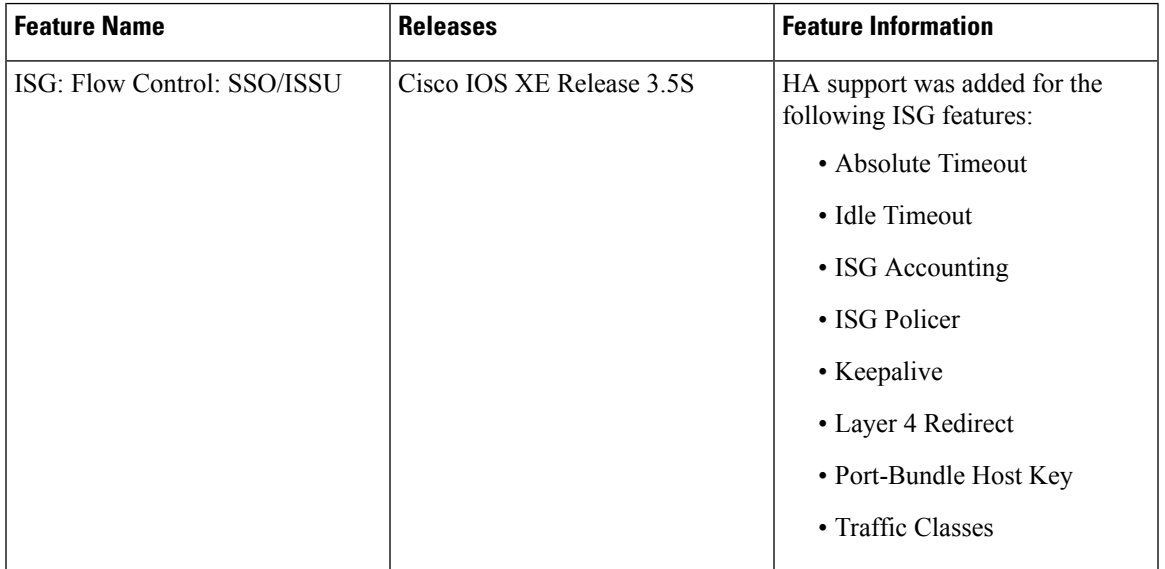

 $\mathbf I$ 

٦